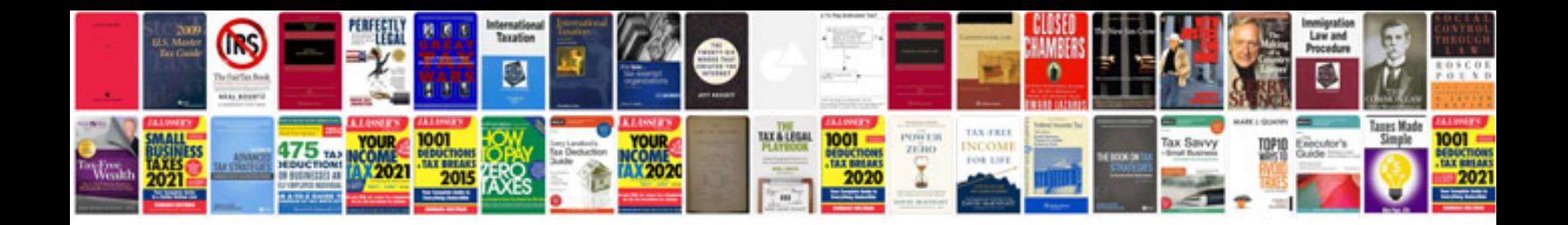

**Intelligent servo module**

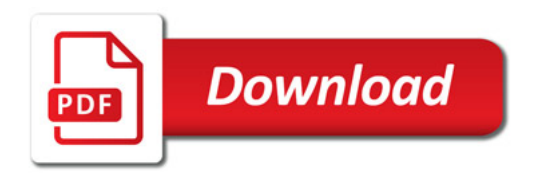

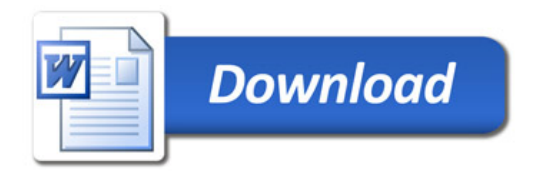